**- 한국 대학교 대학** อโลกให้แคบลงด้วยการประชุมอิเล็กทรอนิกส์ (e-Conferencing)  $\mathbb{Z}$ .สุพล พรหมมาพันธุ์ ภาควิชาคอมพิวเตอร์ธุรกิจ คณะสารสนเทศศาสตร์ มหาวิทยาลัยศรีปทุม (ลงตีพิมพ์ในหนังสือพิมพ์สยามธุรกิจ รายสัปดาห์ ฉบับวันที่ 18-20 กรกฎาคม พ.ศ.2550 หน้า 8)

ī

**ชีวิตการทำงานในปัจจุบัน** ได้อาศัยเทคโนโลยีที่ทันสมัยเข้ามาช่วยอำนวยความสะดวกรวดเร็ว ใน การปฏิบัติงานกันอย่างมาก ช่วยให้การทำงานเป็นไปอย่างมีประสิทธิภาพ ประหยัดเวลาค่าใช้จ่าย บรรลุ ความสำเร็จได้ตามเป้าหมาย เป็นการย่อโลกที่กว้างใหญ่ไพศาลให้แคบเล็กลง เรื่องที่ได้รับการกล่าวขานกันมาก ในแวดวงธุรกิจอีกอย่างหนึ่งคือ **การประชุมอิเล็กทรอนิกส์** (e-Conferencing) ซึ่งเป็นเครื่องมือช่วยให้คนที่ ี ทำงานร่วมกันสามารถสื่อสารกันได้ โดยสมาชิกที่เข้าร่วมประชุมจะทำงานอยู่ต่างพื้นที่กัน เพื่อแลกเปลี่ยนความ คิดเห็นในเวลาเดียวกัน หรือต่างเวลากันตามความสะดวกของเขา สมาชิกผู้เข้าร่วมการประชุมไม่ว่าจะอยู่ที่ไหน สามารถประชุมร่วมกันได้ เหมือนอยู่ในห้องประชุมเดียวกัน มีการใช้เครือข่ายคอมพิวเตอร์หรืออินเตอร์เน็ตทำ การส่งข้อมูลเสียงและวิดีโอ ผ่านจอภาพวิดีโอ ที่สำคัญต้องมีซอฟต์แวร์สำหรับการประชุม เพื่อให้สามารถ ปฏิบัติการได้กับไมโครโฟน, ผู้สนทนา, และต้องมีกล้องวิดีโอ (Video Camera) ติดมากับเครื่องคอมพิวเตอร์ด้วย สำหรับเครื่องมืออื่นๆ อีกที่มาช่วยอำนวยความสะดวกในการประชุมอิเล็กทรอนิกส์มีดังต่อไปนี้ คือ :

■ ข้อ<mark>มูลและเสียงที่ใช้เพื่อการประชุม (Data and Voice Conferencing)</mark> สำหรับข้อมูลนั้นนิยมใช้ Whiteboarding ในทฤษฎีนี้ก็คือ ชุดของซอฟต์แวร์กลุ่มก็จะทำหน้าที่เชื่อมเครื่องคอมพิวเตอร์ส่วนบุคคล 2 เครื่องหรือมากกว่า 2 เครื่องบนอินเตอร์เน็ตและอินทราเน็ต สมาชิกในกลุ่มสามารถจะใช้เครื่องหมาย หรือการ เปลี่ยนแปลงเครื่องหมาย การวาดภาพ หรือวัตถุดิบอื่นๆ สามารถให้แสดงออกมาบนห ส่วนเสียงแต่ ก่อนนิยมใช้การพูดผ่านไมโครโฟน แต่มาถึงปัจจุบัน สามารถทำสำเร็จพร้อมเสร็จได้ด้วยตัวแบบของเบราเซอร์ เช่น Netscape Conference , Microsoft NetMeeting, ซอฟต์แวร์ Internet Phone หรือซอฟต์แวร์สำหรับงาน กลุ่ม (Groupware) เป็นต้น ด้วยชุดของซอฟต์แวร์นี้จะช่วยสนับสนุนการแปลงโทรศัพท์บนอินเตอร์เน็ตและ อินทราเน็ตระหว่างเครื่องพีซี และเสียงอื่นๆ บนพีซีของระบบเครือข่ายคอมพิวเตอร์

■ การประ<mark>ชุมผ่านจอภาพวิดีโอ (Videoconferencing)</mark> คือ เป็นการใช้จอภาพคอมพิวเตอร์ส่งและรับ ภาพวิดีโอ, เสียง และข้อความ ผ่านระบบอินเตอร์เน็ตตามเวลาเป็นจริง หรือใช้เป็นเครื่องมือของการทำงาน ร่วมกันในองค์กร ทั้งเป็นวิดีโอ และเสียงแบบเรียลไทม์ หรือแบบโต้ตอบได้ตลอดเวลา ระหว่าง (1) การใช้ เครือข่ายพีซี หรือที่รู้จักกันอีกอันหนึ่งคือการประชุมผ่านจอภาพวิดีโอ (Networked PC Known as Desktop Videoconferencing) และ (2) ห้องประชุมทางเครือข่าย (Networked Conference rooms) หรือห้องประชุมที่ ี แตกต่างกัน ในกรณีนี้ กลุ่มคนที่ทำงานร่วมกันในองค์กร สามารถมีอัตราของปฏิสัมพันธ์การโต้ตอบกันได้อย่าง ี สมบูรณ์ทั้งระบบวิดีโอ เสียง เอกสาร และการสื่อสารผ่านกระดานอิเล็กทรอนิกส์ ซึ่งเป็นลักษณะของการเข้าร่วม ่ ประชุมกันผ่านระบบออนไลน์ การประชุมผ่านจอภาพวิดีโอนี้ สามารถกระทำได้ทุกสถานที่โดยผ่าน อินเตอร์เน็ต อินทราเน็ต เอ็กทราเน็ต หรือเครือข่ายคอมพิวเตอร์ประเภทอื่นๆ สำหรับซอฟต์แวร์ที่เป็นผู้นำทางด้านการตลาด และเป็นที่นิยมใช้ในการประชุมผ่านจอภาพวิดีโอได้แก่ White Pine's, CU-SeeMe และ Intel's ProShare เป็น ต้น ส่วนการประชุมทางไกลอัตโนมัติ (<mark>Teleconferencing)</mark> เป็นการระบบโทรทัศน์วงจรปิด (Closed-circuit television) ในหน่วยงานย่อย ซึ่งอาจมีหลายหน่วยงานของบริษัท ระบบนี้นิยมใช้ในการประชุมการขาย การ เปิดตัวผลิตภัณฑ์ใหม่ และการฝึกอบรมให้ความรู้ด้านการศึกษาแก่พนักงาน

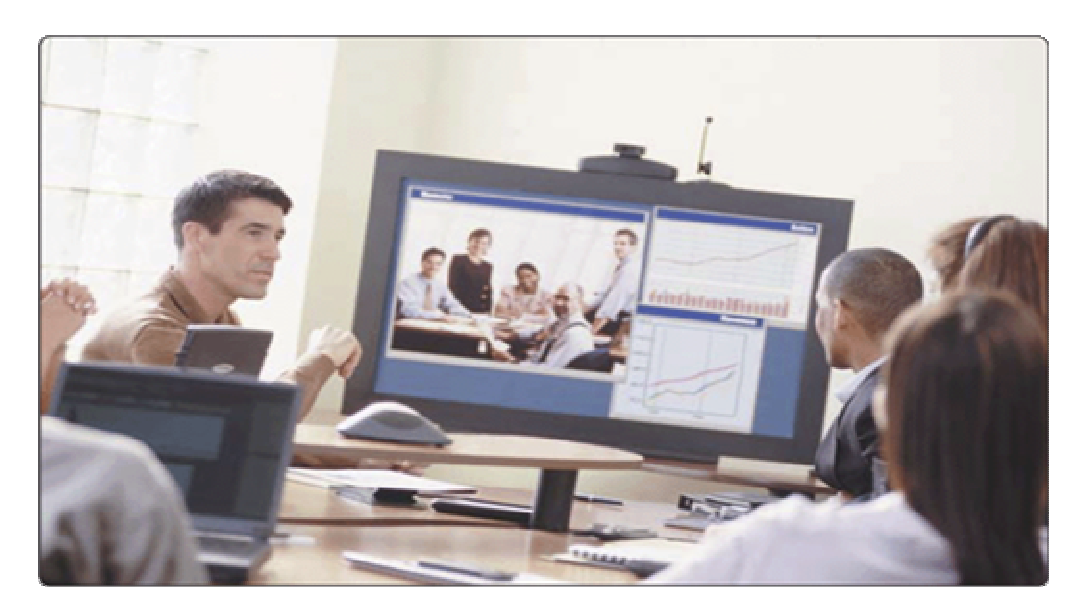

ภาพแสดงการประชุมอิเล็กทรอนิกส์ (Gary B. Shelly : 2005 :251)

 $\blacksquare$  สภาอภิปราย (Discussion Forums) เครื่องมือที่ช่วยในการทำงานร่วมกันมีหลายชนิดรวมทั้ง ี อินเตอร์เน็ต และกลุ่มข่าวของอินทราเน็ต (Intranet Newsgroups) กลุ่มบุคคลผู้ร่วมอภิปราย และฐานข้อมูล การร่วมอภิปราย สำหรับสภาอภิปรายเป็นส่วนที่ขยายแนวความคิดออกมาจากแผงข่าวอิเล็กทรอนิกส์ออนไลน์ หรือแผงข่าวมหัศจรรย์ (Bulletin Board Systems : BBS) ในระบบนี้จะอนุญาตให้ผู้ใช้สามารถที่จะนำข้อความ ่ ไปลงไว้ และดึงเอาข้อมูลออกมาจากคอมพิวเตอร์ออนไลน์ ซึ่งจะมีแฟ้มข้อมูลจากที่ต่างๆ ไม่ว่าจะเป็นการบริการ ู ทั่วไป, การบริการทางธุรกิจ, และระบบปฦิบัติการของแผงข่าวอิเล็กทรอนิกส์ส่วนบุคคล สภาอภิปรายได้มีการ ขยายความกว้างขวางออกไปถึงการใช้กลุ่มข่าว เพื่อร่วมอภิปรายกันถึงข้อความที่เป็นตัวอักษรหนังสือ โดย สมาชิกที่อยู่ในกลุ่มจะมีความสนใจตามกลุ่มข่าวที่ตนเอง จะร่วมวงสนทนาด้วย หรือการบริการทางออนไลน์อื่นๆ ที่ตนมีความสนใจ สภาอภิปรายเหล่านี้ อาจเป็นลูกค้า, ผู้อาจเป็นลูกค้า, ผู้จัดหาสิ่งของให้, ผู้แทนของบริษัท ที่ เข้ามาร่วมอภิปรายถกเถียงกัน

■ *ระบบการสนทนา (Chat Systems) ระ*บบการสนทนา เป็นการใช้ซอฟต์แวร์กลุ่ม ซึ่งอาจมีหลาย บริษัทหลายผลิตภัณฑ์ด้วยกัน เช่น Microsoft NetMeeting และ Netscape Conference ซอฟต์แวร์การ สนทนานี้ ผลิตโดยบริษัท IChat Inc. ซึ่งได้รับใบอนุญาตให้ดำเนินงานได้ คล้ายกับ yahoo, Merill Lynch และ TimeWarner นอกจากนี้ยังมี Lotus Notes อีกเช่นกัน ระบบนี้ผู้ใช้สามารถสนทนากันผ่านการพิมพ์ข้อความ แสดงความคิดเห็นโต้ตอบกันได้ตลอดเวลาและรอข้อความโต้ตอบกลับ ข้อความที่โต้ตอบกลับมาจะปรากฏอยู่ ิ บนจอภาพ ข้อดีของระบบการสนทนานี้ คือ จะมีการบันทึกและจัดเก็บข้อความของผู้เข้าร่วมสนทนาเอาไว้ทุก ระยะ ดังนั้น กลุ่มคนที่เข้าร่วมสนทนาสามารถที่จะเรียกข้อความเหล่านั้นกลับมาดูใหม่ได้อีก

■ แ<mark>อนนิเมชั่นเฮาส์และสภาเว็บ (Animation House and Web Forum)</mark> บริษัท Animation House เป็นชื่อบริษัท ซึ่งได้ร่วมกับบริษัท Evansvill, and Indiana ได้พัฒนาโปรแกรม 3D Multimedia ขึ้นมา สำหรับ Animation House ได้มีการประชุมผ่านเว็บไซต์บน Intranet and Extranet โดยการประชุมครั้งนี้มีพนักงาน 25

ิ คนที่อยู่บนอาคารขนาดพื้นที่ 8,000 สแควร์ฟุต โดยลักษณะของสภาเว็บไซต์ (Web Forum) นี้จะอำนวยความ สะดวกให้ลูกค้าและพนักงานสามารถสนทนาร่วมกันได้ โดยสามารถใช้แฟ้มข้อมูลลักษณะต่างๆ ร่วมกัน และ สามารถเข้ามาใช้กรณีศึกษาของบริษัท Animation House ได้ด้วย

■ ระบบการประชุมอิเล็กทรอนิกส์ (Electronic Meeting Systems) ระบบการประชุมอิเล็กทรอนิกส์ จะประสบความสำเร็จได้ ต้องอาศัยปัจจัยหลายอย่าง คือ (1) คุณสมบัติของบุคคลที่ร่วมอยู่ในกลุ่มเอง, (2) ี คุณลักษณะของงานที่กลุ่มจะดำเนินการ, (3) คำอรรถาธิบายขององค์กรที่กลุ่มจะนำเอามาใช้, (4) การใช้ เทคโนโลยีสารสนเทศเข้ามาช่วย เช่น ระบบการประชุมอิเล็กทรอนิกส์นี้, และ (5) การสื่อสารและกระบวนการใน การตัดสินใจของกล่มคนที่ร่วมประชม ส่วนเทคโนโลยีที่นำมาใช้เป็นเครื่องมืออื่นอีกคือ ระบบสนับสนนการ ตัดสินใจกล่ม (Group Support Systems : GSS) และรวมไปถึงการใช้ซอฟต์แวร์กล่ม Electronic Meeting Systems (EMS) การประชุมนี้มักมีการติดตั้งระบบการประชุมไว้ในห้องประชุมโดยเฉพาะ ซึ่งมีการใช้ คอมพิวเตอร์เข้ามาช่วย หรือที่รู้จักกันอีกอย่างหนึ่งว่า Group Decision Support Systems (GDSS) จาก รายงานการวิจัยทำให้ทราบว่า องค์กรต่างๆ ประสบความสำเร็จ และมีกำไรเพิ่มขึ้นอย่างมาก จากการหันมาใช้ ่ ระบบการประชมอิเล็กทรอนิกส์นี้

ด้วยอาศัยเครื่องมือเทคโนโลยีล้ำสมัยเหล่านี้ ทำให้องค์กรและบริษัทได้รับประโยชน์อย่างมาก เพราะ ทำให้การติดต่อสื่อสารสะดวกรวดเร็ว ย่อโลกให้แคบลง และยังทำให้พนักงาน ลูกค้า ผู้จัดหาสิ่งของให้ หุ้นส่วน ทางธุรกิจ ได้รับความสะดวก และยินดีที่จะเป็นลูกค้าที่ดีและซื่อสัตย์ต่อไป.

## $\sim$  -  $\sim$   $\sim$   $\sim$   $\sim$   $\sim$ 0000